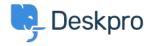

Developer & Reporting > Portal Customization > Include custom HTML files < قاعدة المعلومات or execute custom PHP files in templates

## Include custom HTML files or execute custom PHP files in templates

Portal Customization - (٠) تعليقات - Christopher Nadeau - 2024-04-18

.These options increase the power of the template system

To use these options you need to enable a special option. Add this line to your config.php :file

```
;DP CONFIG['enable include file'] = true$
```

## Including a file in a template

:Use the include file template function to include a file

```
div class="page">>
{{ include_file('/path/to/file.html') }}
<</div</pre>
```

.(The file will be included as-is (i.e., the contents are not filtered or executed in any way

## Including and executing PHP in a template

:Use the include php file template function to include a PHP file

```
div class="page">>
{{ include_php_file('/path/to/file.php') }}
<</div</pre>
```

The file will be PHP <u>include()</u>'ed into the template. This means the file will be executed as .PHP and the contents captured and inserted into the template

:You can pass template variables into the local scope by passing a second parameter

```
div class="page">>
{{ include_php_file('/path/to/file.php', {user_email:
    app.user.primary_email_address}) }}
</div>
```

```
// In file.php
;"echo "Hello, $user_email\n
```

```
البطاقات
old-portal
```

تعليقات (٠)